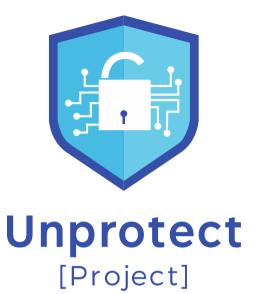

#### **Unprotect Project**

How to Defeat Malware Protection?

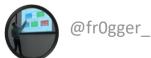

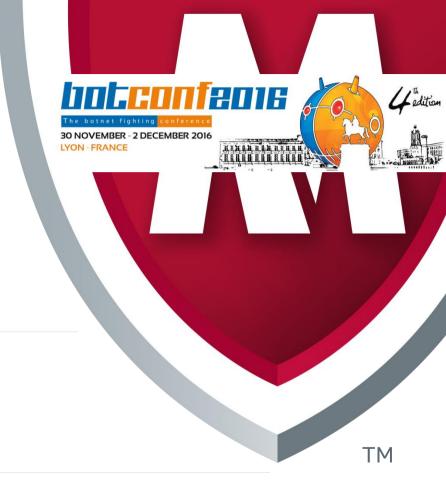

Thomas ROCCIA | McAfee Foundstone

#### Whoami

- ★ Thomas Roccia | @fr0gger\_
- ★ French Security Consultant Researcher Working at McAfee Foundstone
  - Malware Fighting
  - ★ Incident Response
  - ★ Threat Intelligence
  - Red Team
  - ★ Assessment

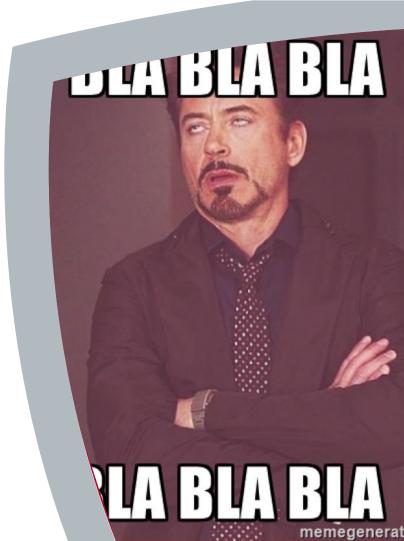

# 90%

Malware with self-defense and protection capabilities collected

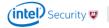

#### Many tools are available...

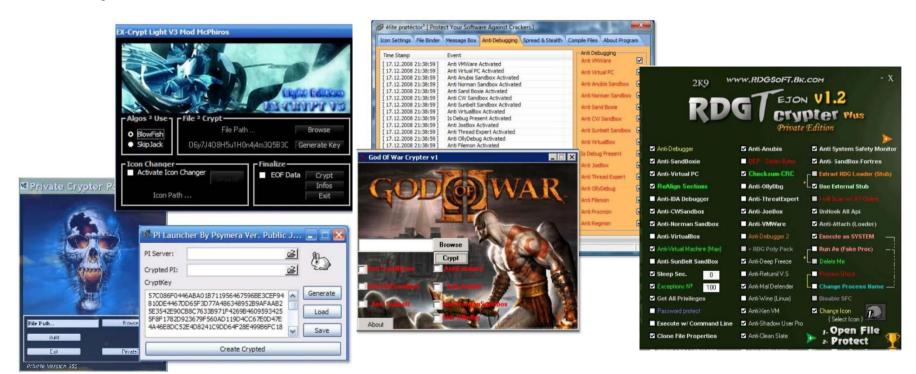

#### unprotect.tdgt.org

"One place to have an overview of malware self-defense and protection..."

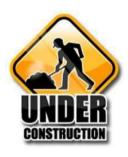

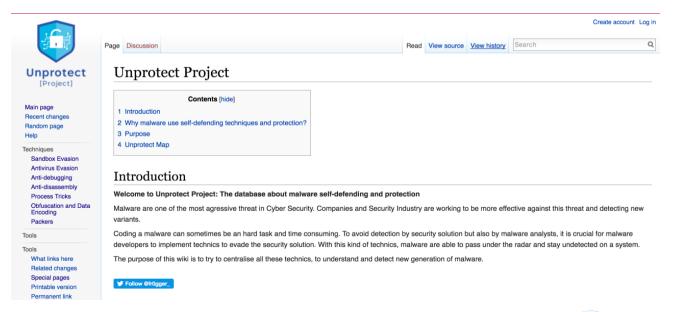

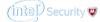

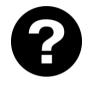

What's happen if I create fake artifacts in my real machine?

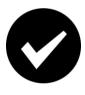

YES! If a malware detects my fake environment, it will not run and I will not get infected ©

#### A quick & dirty POC

#### Stay protected by emulating a malware analysis machine

- ♦ Create:
  - Fake registry keys of Vmware/VirtualBox/Qemu
  - Fake processes (VmwareTray.exe, VboxService.exe, wireshark.exe...)
  - Fake directories (Wine, Vmware Tools, [\*] Processus c:\temp\fake.exe created!

    VirtualBox Tools...)

    Fake directories (Wine, Vmware Tools, [\*] Processus c:\temp\ProcMon.exe created!

    [\*] Processus c:\temp\\BoxFortice.exe c
  - Fake files (vmouse.sys, vboxhook.dll, VboxGuest.sys...)
  - Fake MAC address related to Vmware or VirtualBox

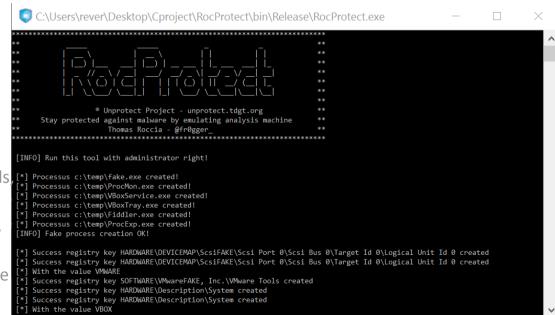

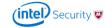

### Thank you

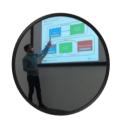

- Thomas Roccia
- thomas.roccia [at] intel.com
- @fr0gger\_

unprotect.tdgt.org

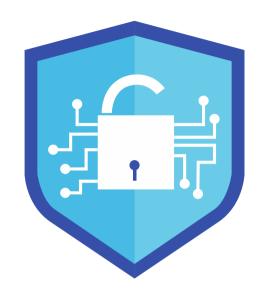

## Unprotect

[Project]